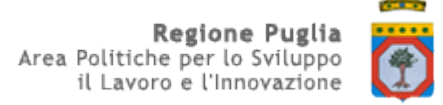

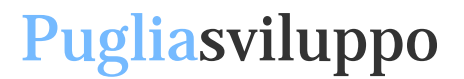

**Portale Sistema Puglia**

# Denominazione CONFIDI richiedente:

\_\_\_\_\_\_\_\_\_\_\_\_\_\_\_\_\_\_\_\_\_\_\_\_\_\_\_\_\_

Prot. N.

L*uogo e data*

Si invia solo a mezzo pec ai sensi degli Artt. 6 e 48 del d.lgs. n. 82/2005, con effetto equivalente alla notificazione per mezzo della posta

> A PUGLIA SVILUPPO S.P.A. Alla c.a. dott. Paolo Ferraiolo Zona Industriale via delle Dalie angolo delle Petunie 70026 MODUGNO (BA) **PEC: [tutelaambiente.puglia@pec.it](mailto:tutelaambiente.puglia@pec.it)**

#### **Oggetto: Richiesta di attivazione credenziali Sistema Puglia per gestione domande Fondo efficientamento energetico POR FESR 2014 - 20** *(ai sensi dell'art. 43 comma 6 DPR 445/2000)*

Si richiede, a far data dal …/.../…., l'attivazione delle credenziali Sistema Puglia (login, password) per l'abilitazione alla gestione delle domande di agevolazione dell'Avviso del Fondo efficientamento energetico Titolo VI - "Aiuti per la tutela dell'ambiente", pubblicato sul BURP n. 95 del 10 agosto 2017.

Nell'effettuare tale richiesta, questa società dichiara di aver preso visione di quanto disposto nel:

- Regolamento generale dei regimi di aiuto in esenzione n. 17 del 30 settembre 2014 e s.m. e i. (in attuazione del Regolamento (CE) 651/2014 del 17.06.2014);
- Avviso per la presentazione delle istanze di accesso ai sensi dell'articolo 6 del Regolamento Titolo VI - "Aiuti per la tutela dell'ambiente", pubblicato sul B.U.R.P. n. 95 del 10/08/2017.

Si comunicano pertanto i dati inerenti le abilitazioni richieste.

L'occasione è gradita per porgere distinti saluti.

Il Responsabile (Nome, timbro e firma)

\_\_\_\_\_\_\_\_\_\_\_\_\_\_\_\_\_\_\_\_\_\_\_\_\_\_

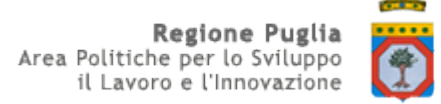

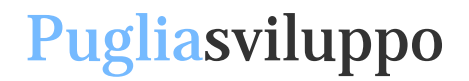

## **SCHEDA DATI CONFIDI (CO)**

#### **AVVISO DEL FONDO EFFICIENTAMENTO ENERGETICO TITOLO VI - "AIUTI PER LA TUTELA DELL'AMBIENTE", PUBBLICATO SUL BURP N. 95 DEL 10 AGOSTO 2017**

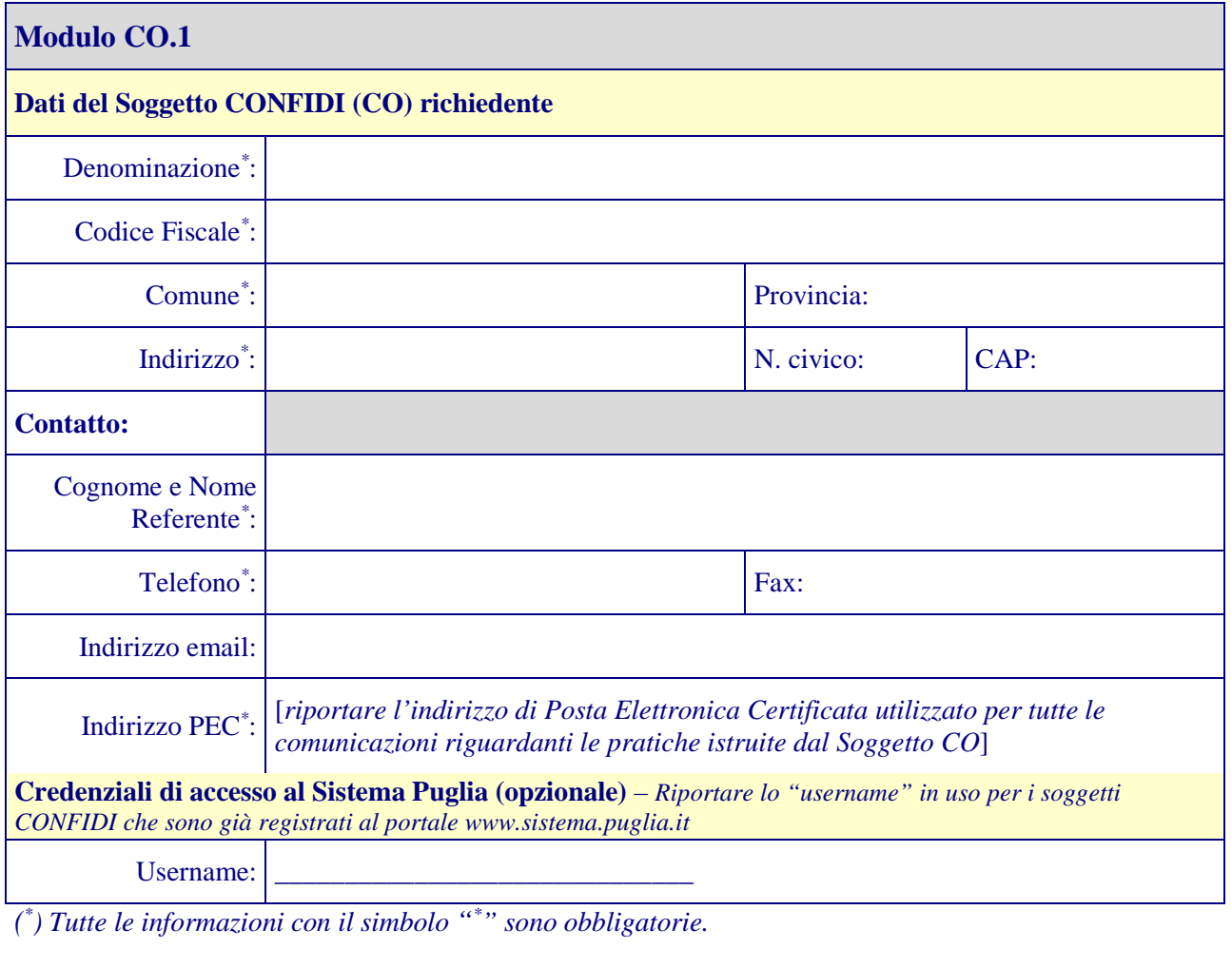

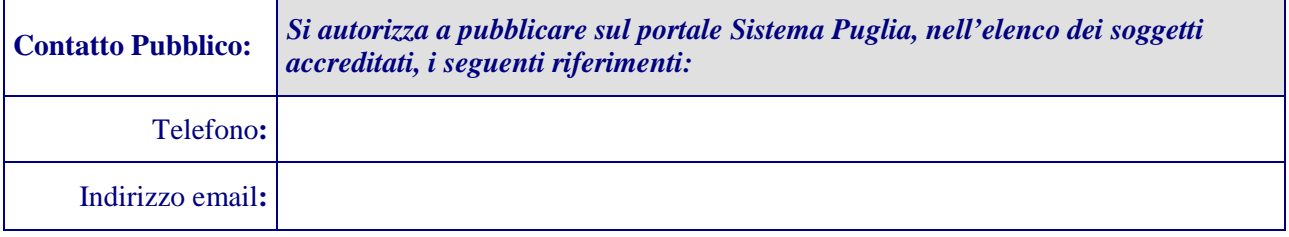

*Tutte le credenziali di accesso al sistema di gestione delle domande Titolo VI - "Aiuti per la tutela dell'ambiente"saranno inviate all'indirizzo PEC riportato nel modulo.*

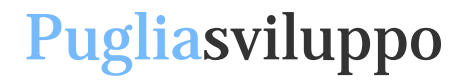

**Portale Sistema Puglia**

### **SCHEDA DATI OPERATORI SOGGETTO CONFIDI (CO) TITOLO VI - "AIUTI PER LA TUTELA DELL'AMBIENTE"**

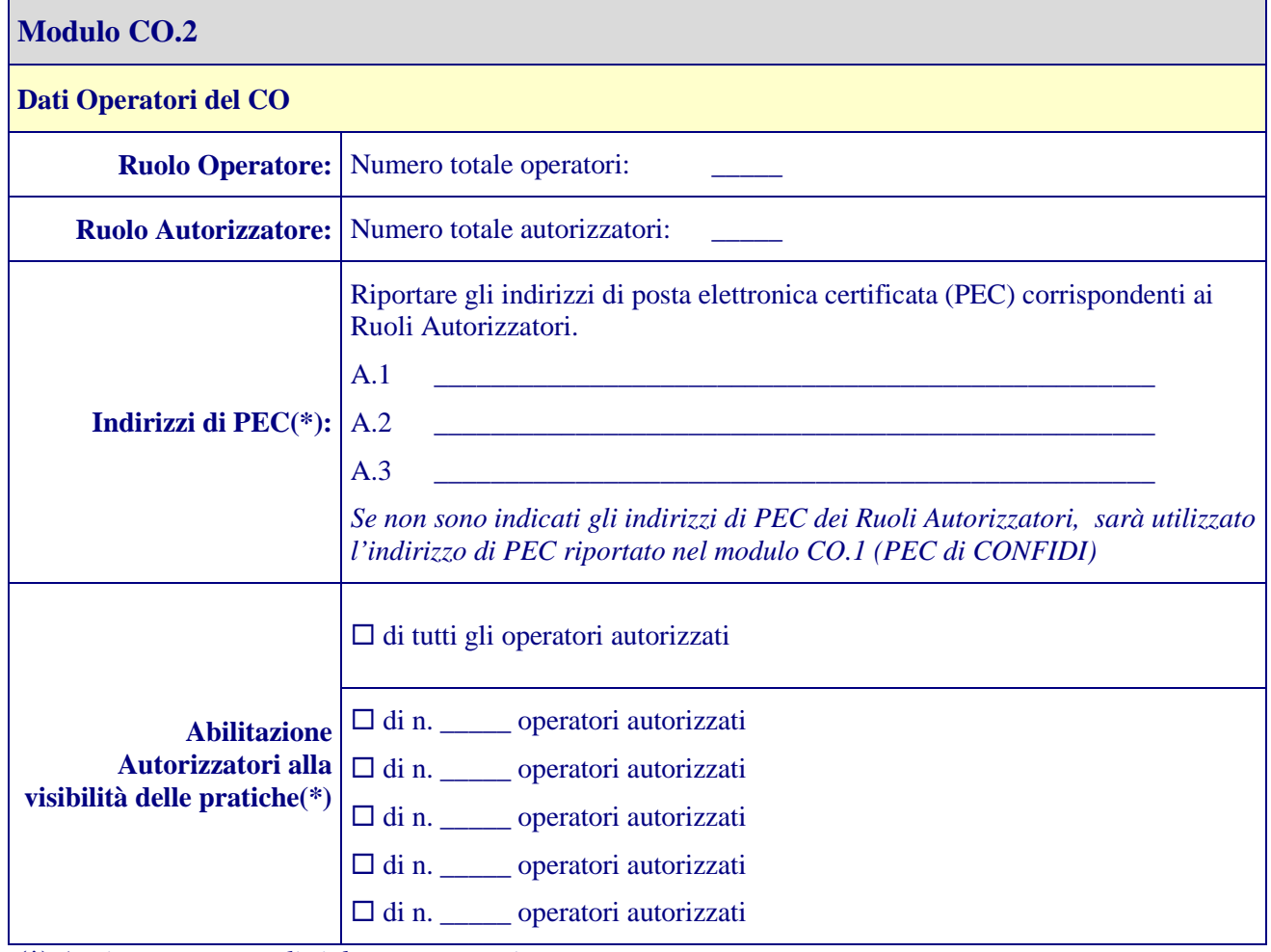

**(\*)** *Aggiungere eventuali righe, se necessario.*

#### **Ruoli:**

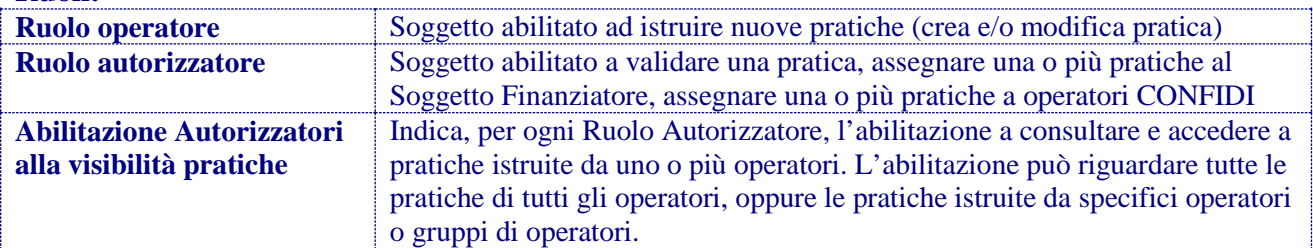

*Le credenziali assegnate dal sistema per l'accesso alle procedure di gestione delle domande Titolo VI - "aiuti per la tutela dell'ambiente" saranno costituite dalla coppia [Chiave di accesso + Password] generati dal sistema.*

*Tutte le credenziali di accesso al sistema di gestione delle domande Titolo VI saranno inviate all'indirizzo PEC riportato nel modulo.*